## **Enviro Indoor (Pico W Aboard), Enviro Indoor Only**

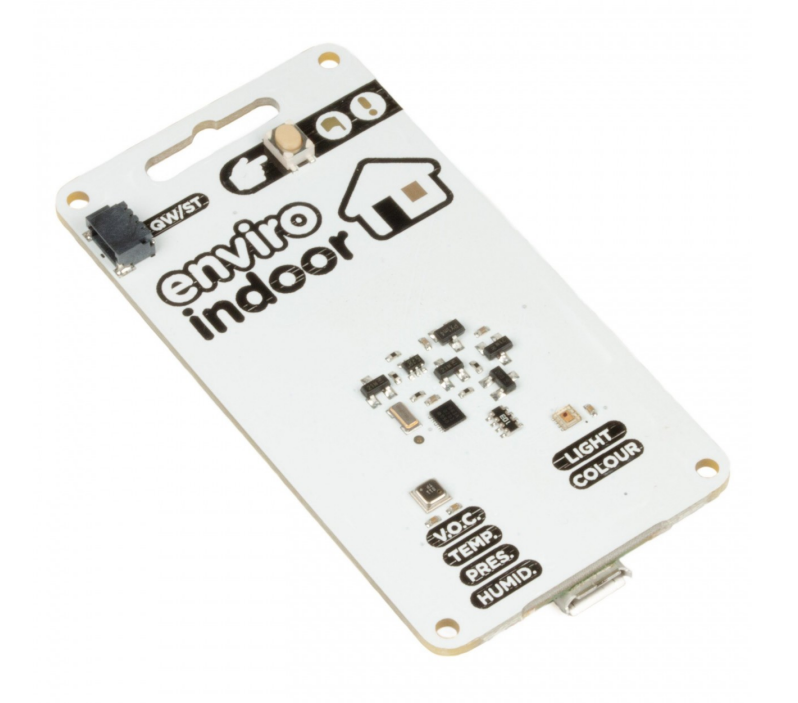

# **PIMORONI**

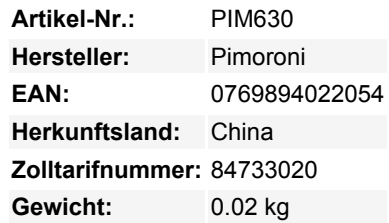

Eine drahtlose Umweltüberwachungstafel, mit der du die Bedingungen in deinem Haus, Büro oder anderen Lebensräumen überwachen kannst. Die eingebauten Sensoren können Temperatur, Feuchtigkeit, Druck, Gas und Licht messen. Der Spitzen-Sensor BME688 auf Enviro Indoor kann **Temperatur/Luftfeuchtigkeit/Druck** mit einem hohen Maß an Präzision messen, und der **Gasscanner** wird reagiert auf Veränderungen von flüchtigen organischen Verbindungen (VOCs), flüchtigen Schwefelverbindungen (VSCs) und das Vorhandensein von Kohlenmonoxid und Wasserstoff, um ein allgemeines Maß für die Luftqualität zu erhalten. Der BH1745 Lichtsensor kann dir die **Luminanz und Farbe** des Lichts mitteilen, so dass du ihn nutzen kannst, um unruhiges blaues Licht zu erkennen oder die Intensität/Farbe deiner Beleuchtung je nach Tageszeit anzupassen. Willst du weitere Sensoren zu diesem Board hinzufügen? Ein [CO2-Sensor-Breakout](https://www.berrybase.ch/products/scd41-co2-sensor-breakout) (das in den Qw/ST-Anschluss eingesteckt wird) wäre eine schöne Ergänzung, mit der du die Belüftung und die kognitive Beeinträchtigung durch Kohlendioxid im Auge behalten kannst.

## **Enviro x Pico W an Bord**

Unsere neue Produktreihe Enviro (Pico W Aboard) wurde mit Blick auf die **Umweltüberwachung und -aufzeichnung** entwickelt. Wir wollten eine Reihe von Pico/RP2040-betriebenen All-in-One-Sensorboards entwickeln, die kompakt und einfach zu installieren und zu programmieren sind.

Die Wireless-Fähigkeit des Raspberry Pi Pico W ermöglicht die Integration von Enviro in andere Systeme - so kannst du deine Daten in Datenbanken, Hausautomatisierungssysteme oder Online-Wissenschaftsprojekte einspeisen.

Weil es am wenigsten Spaß macht, viele Sensoren in deine Umgebung einzubauen, wenn du herausfinden musst, wie du alles mit Strom versorgen kannst, ohne tonnenweise Kabel zu verlegen, sind alle Sensoren so konstruiert, dass sie gut mit einer Batterie funktionieren. Jedes Enviro-Board hat eine Echtzeituhr (RTC) an Bord, so dass es regelmäßig aus dem Tiefschlaf erwacht, eine Messung durchführt (und optional eine WLAN-Verbindung herstellt) und dann wieder in den Schlaf geht - so kannst du monatelang ohne Batterie auskommen.

Außerdem haben wir für unsere Enviro Boards praktische Zubehörkits zusammengestellt, die einen AA- oder AAA-Akku in der passenden Größe, ein USB-Kabel und andere wichtige Dinge für jedes Board enthalten, damit du schnell loslegen kannst.

## **Enviro Eigenschaften**

- Raspberry Pi Pico W an Bord
	- Dual Arm Cortex M0+ läuft mit bis zu 133Mhz und 264kB SRAM
- 2MB QSPI-Flash mit Unterstützung für XiP
- Betrieben und programmierbar über USB micro-B
- 2,4GHz drahtlos
- Tiefschlaf-/Weckfunktion mit RTC
- 1 x POKE (Benutzer) Taste
- Reset-Taste (weil wir keine Monster sind)
- Batterieanschluss (JST-PH-Anschluss, 5,5 V maximale Spannung)
- Benutzer-/Aktivitäts-LED (dimmbar über PWM, kann nur leuchten, wenn das Board wach ist)
- Warn-LED (an die RTC angeschlossen)
- Qw/ST-Anschluss für den Anschluss von Breakouts
- Fertig montiert
- Keine Lötarbeiten erforderlich.
- [Enviro-Firmware](https://github.com/pimoroni/enviro)
- Schaltplan (folgt in Kürze)

#### **Enviro Indoor Eigenschaften**

- BME688 4-in-1 Temperatur-, Druck-, Feuchtigkeits- und Gassensor ([Datenblatt\)](https://cdn.shopify.com/s/files/1/0174/1800/files/bst-bme688-ds000.pdf?v=1620834794)
- BH1745 Lichtsensor (Leuchtdichte und Farbe) ([Datenblatt\)](https://www.mouser.co.uk/datasheet/2/348/bh1745nuc-e-519994.pdf)

#### **Software**

 $\pmb{\times}$ 

Enviro wird mit einer ausgeklügelten Software geliefert, die das Einrichten und Verbinden sehr einfach macht, selbst wenn es dein erster Ausflug in die Umweltaufzeichnung/IoT ist.

;Schalte es ein und verbinde dich mit deinem Handy, Tablet oder einem anderen Wi-Fi-fähigen Gerät mit dem Netzwerk namens "Enviro Indoor Setup" - dein Pico W wird dich durch den Rest führen!

[Einführungsanleitung](https://github.com/pimoroni/enviro/blob/main/documentation/getting-started.md)

## **Verbinden von Breakouts**

Die Qw/ST-Anschlüsse auf den Enviro-Boards machen es super einfach, I2C [Qwiic](https://www.berrybase.ch/collections/qwiic) anzuschließen; oder [STEMMA QT](https://www.berrybase.ch/collections/stemma-qt) Ausbrüche. Wenn dein Breakout einen QW/ST-Stecker auf der Platine hat, kannst du ihn direkt mit einem [JST-SH auf JST-SH Kabel](https://shop.pimoroni.com/products/jst-sh-cable-qwiic-stemma-qt-compatible) anschließen.

Breakout Garden-Breakouts, die keinen Qw/ST-Anschluss haben, können mit einem [JST-SH zu JST-SH Kabel](https://shop.pimoroni.com/products/jst-sh-cable-qwiic-stemma-qt-compatible) und einem [Qw/ST zu](https://shop.pimoroni.com/products/stemma-qt-qwiic-to-breakout-garden-adapter) [Breakout Garden Adapter](https://shop.pimoroni.com/products/stemma-qt-qwiic-to-breakout-garden-adapter) verbunden werden. Willst du mehrere Breakouts gleichzeitig benutzen? Versuche [diesen Adapter](https://shop.pimoroni.com/products/sparkfun-qwiic-multiport)!

[Liste der Breakouts](https://github.com/pimoroni/pimoroni-pico) , die derzeit mit unserem C++/MicroPython-Build kompatibel sind.

#### **Hinweise**

- Maße:  $69 \times 36 \times 9,9$  mm (L  $\times$  B  $\times$  H, ca)
- Enviro-Boards können in einen **Tiefschlaf**-Modus gehen, in dem der Pico W, die Sensoren auf dem Board und die über Qw/ST angeschlossenen Sensoren komplett abgeschaltet werden. Das Einzige, was auf dem Board noch läuft, ist die RTC, die das Board zu einem bestimmten Datum und einer bestimmten Uhrzeit oder über einen Timer wieder aufwecken kann. Du kannst das Board auch über den POKE-Knopf oder über das USB-Kabel aufwecken (das Board schläft nie, wenn es über USB mit Strom versorgt wird).
- Die **RTC** kann auch verwendet werden, um die Uhrzeit und das Datum zu speichern (das bedeutet, dass wir keinen Strom verschwenden müssen, indem wir jedes Mal, wenn wir einen Sensormesswert aufzeichnen, einen drahtlosen Anruf tätigen, um die Uhrzeit und das Datum herauszufinden).
- Die **Warn-LED** ist mit der RTC verbunden, so dass sie auch im Tiefschlaf leuchten kann, um dich über Probleme zu informieren. Sie ist auf drei Zustände beschränkt - an, aus oder 1hz blinken (es ist nicht möglich, die Helligkeit zu steuern).
- Die meisten Enviro-Boards können mit einem [2 x AAA-Batteriepack](https://www.berrybase.ch/products/battery-holder-2-x-aaa-with-switch) betrieben werden, das genau hinter das Board passt. Jeder Akkupack, der zwischen 2 V und 5,5 V liefern kann, funktioniert - 2 oder 3 alkalische AA- oder AAA-Zellen, 4 wiederaufladbare NiMH-Zellen oder ein einzelliger LiPo. Wenn du einen LiPo verwendest, denke daran, dass die Enviro-Boards nicht mit einem Ladegerät ausgestattet sind. Du brauchst also ein separates LiPo-Ladegerät (z. B. ein [LiPo Amigo](https://www.berrybase.ch/products/lipo-amigo)), um den Akku aufzuladen.

Tous les noms et signes énumérés ici sont la propriété du fabricant respectif. Sous réserve de fautes d'impression, de modifications et d'erreurs.

## **Über Pico W Aboard**

 $\pmb{\times}$ 

Unsere neuen Pico W Aboard Produkte kommen mit einem **eingebauten Raspberry Pi Pico W**. Das bedeutet, dass du alle Vorteile des RP2040-Mikrocontrollers nutzen kannst - einen schnellen Dual-Core-ARM-Prozessor, ein dynamisches, wachsendes Ökosystem und eine große Auswahl an Programmiermethoden zum Experimentieren. Das Spannendste aber ist, dass der Pico W über eine drahtlose Verbindung verfügt, so dass deine Pico/RP2040-Geräte miteinander und mit dem Internet kommunizieren können! Wireless ist für Pico/RP2040 sehr neu - sei dir bewusst, dass sich die Dinge schnell ändern werden! Die Softwareunterstützung (Wireless-Beispiele, Tutorials, CircuitPython-Unterstützung usw.) wird eine Weile brauchen, um aufzuholen. Wenn du ein absoluter Anfänger in Sachen Pico/RP2040 bist, wirst du vielleicht bessere Erfahrungen mit Wireless machen, wenn du wartest, bis sich alles ein wenig eingespielt hat.

#### **Weitere Bilder:**

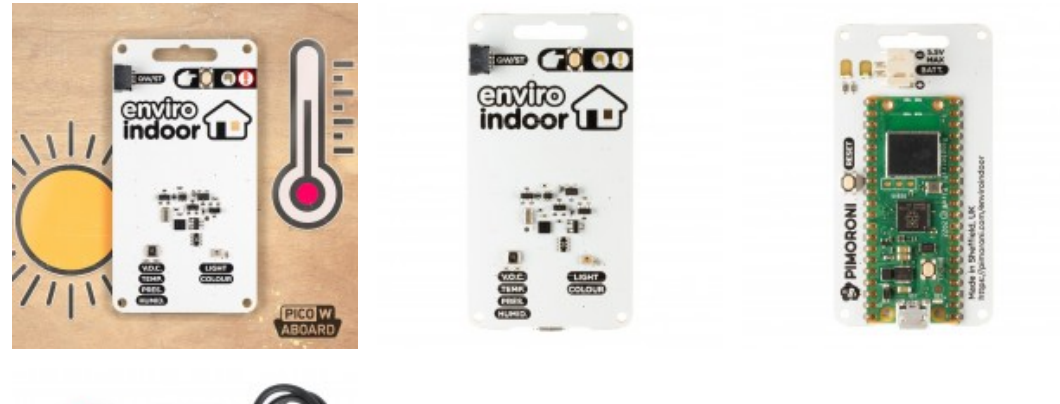

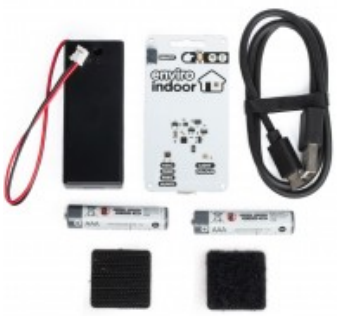